This article was downloaded by: [University of Arizona] On: 03 August 2012, At: 09:58 Publisher: Taylor & Francis Informa Ltd Registered in England and Wales Registered Number: 1072954 Registered office: Mortimer House, 37-41 Mortimer Street, London W1T 3JH, UK

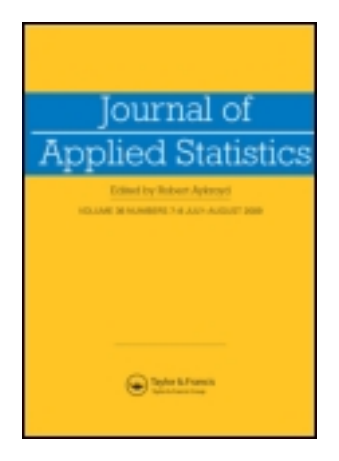

## **Journal of Applied Statistics**

Publication details, including instructions for authors and subscription information: <http://www.tandfonline.com/loi/cjas20>

## **Many-to-one comparison of nonlinear growth curves for Washington's Red Delicious apple**

Nairanjana Dasgupta <sup>a</sup> & Monte J. Shaffer <sup>b</sup>

<sup>a</sup> Department of Statistics, Washington State University, Pullman, WA, 99164-3144, USA

**b** McGuire Center for Entrepreneurship, University of Arizona, Tucson, AZ, 85721-0108, USA

Version of record first published: 01 May 2012

**To cite this article:** Nairanjana Dasgupta & Monte J. Shaffer (2012): Many-to-one comparison of nonlinear growth curves for Washington's Red Delicious apple, Journal of Applied Statistics, 39:8, 1781-1795

**To link to this article:** <http://dx.doi.org/10.1080/02664763.2012.683168>

### PLEASE SCROLL DOWN FOR ARTICLE

Full terms and conditions of use:<http://www.tandfonline.com/page/terms-and-conditions>

This article may be used for research, teaching, and private study purposes. Any substantial or systematic reproduction, redistribution, reselling, loan, sub-licensing, systematic supply, or distribution in any form to anyone is expressly forbidden.

The publisher does not give any warranty express or implied or make any representation that the contents will be complete or accurate or up to date. The accuracy of any instructions, formulae, and drug doses should be independently verified with primary sources. The publisher shall not be liable for any loss, actions, claims, proceedings, demand, or costs or damages whatsoever or howsoever caused arising directly or indirectly in connection with or arising out of the use of this material.

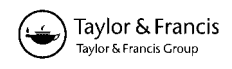

# **Many-to-one comparison of nonlinear growth curves for Washington's Red Delicious apple**

Nairanjana Dasgupta<sup>a∗</sup> and Monte J. Shaffer<sup>b</sup>

*aDepartment of Statistics, Washington State University, Pullman, WA 99164-3144, USA; bMcGuire Center for Entrepreneurship, University of Arizona, Tucson, AZ 85721-0108, USA*

(*Received 16 May 2011; final version received 3 April 2012*)

In this article, we are interested in comparing growth curves for the Red Delicious apple in several locations to that of a reference site. Although such multiple comparisons are common for linear models, statistical techniques for nonlinear models are not prolific. We theoretically derive a test statistic, considering the issues of sample size and design points. Under equal sample sizes and same design points, our test statistic is based on the maximum of an equi-correlated multivariate chi-square distribution. Under unequal sample sizes and design points, we derive a general correlation structure, and then utilize the multivariate normal distribution to numerically compute critical points for the maximum of the multivariate chi-square. We apply this statistical technique to compare the growth of Red Delicious apples at six locations to a reference site in the state of Washington in 2009. Finally, we perform simulations to verify the performance of our proposed procedure for Type I error and marginal power. Our proposed method performs well in regard to both.

**Keywords:** multiple comparisons to control; multivariate chi-square distribution; nonlinear growth curves; Richards' curve; simulated critical points

#### **1. Introduction**

The state of Washington is a leading agricultural state and grows over half of the apples produced in the USA annually. Of all the apples it produces, Washington is most recognized for its Red Delicious apple. It is one of the big export crops for the state of Washington. It has long been of interest of growers and horticulturists to understand the growth pattern of apples. As a result, the Washington Tree Fruit Research Commission is collecting data over the next three years to model the growth of Washington's Red Delicious apple. The data set used in this manuscript was collected between May and August 2009. The data were collected at a reference site<sup>1</sup> (Naches) and six other research stations across the state (Omak, Chelan, Orondo, Wenatchee, Royal City,

<sup>∗</sup>Corresponding author. Email: dasgupta@wsu.edu

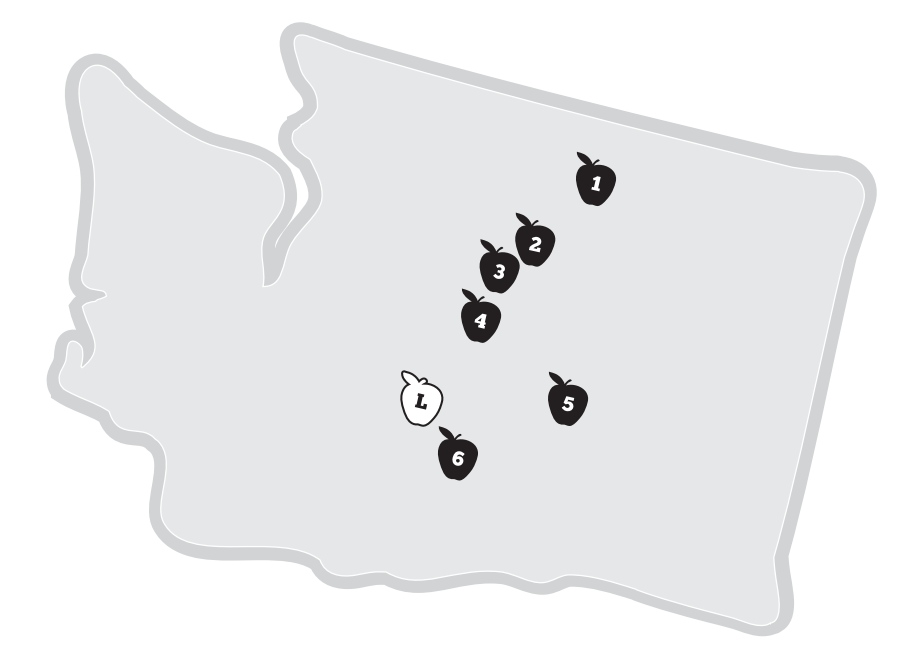

Figure 1. Multiple comparison of growth: are there differences in growth patterns at the six research stations (labeled 1–6) compared to the reference cite (labeled L)?

and Wapato), see Figure 1. One of the initial questions asked was: is there a difference in the growth pattern for the six sites to that of the reference site?

Apple growth has been studied extensively using several different units of analysis and many different types of models. Studies in photosynthesis [4], the root stock [1,23,29,44], the tree growth itself [37], the fruit load on tree architecture [9,23], and the entire orchard system [20] all relate to the final output of apple sizes and yields [42]. There have been temperature studies [22] relating to the importance of rest [6,7], blossoming [15,16] of fruit buds [26] with early-season temperatures [2], and other temperature measures [39]. Understanding final sizes and yields are complicated because there are so many different ways to model the growth of the apple, and depending on the practices at a given orchard, there may be variability in outcomes.

Our data are comprised of repeated diameter measurements from bloom to harvest for a sample of Red Delicious apples at the seven different locations. Research has shown that this diameter depends on cell count, volume, and density [8,43]. Diameter growth, in general, has been described as a sigmoidal or double sigmoid growth curve [25].

#### **2. Statistical precedence**

The study of growth in the biological sciences is the foundation of mathematical statistics. From the studies of crop variation by Fisher [see 24], to the human characteristic studies of Pearson [30,31], most statistical techniques have been developed to understand and study growth. Early work on growth curves was very descriptive in nature focusing on cross-tabular comparisons of key variables such as age, gender, and height on weight [18]. Potthoff and Roy [32] developed a generalized multivariate analysis of the variance model to solve basic "growth curve problems" including tests to compare the growth of two groups (males and females) using "*m*"-parameter polynomial models and the expectation of the growth outcome(s). This generalized form has been demonstrated to be very robust [3,14,27,32,33,40,41], and relies on *F*-tests to determine the order of the polynomial to consider and to compare an unrestricted effects-model (e.g. gender effect, could be multivariate) to a restricted model (all parameters are equal to some common vector of parameters). Such analysis addresses fundamental aspects of multiple comparison [13,21,28]; however, there is a need for more sophisticated multiple comparison techniques to compare groups simultaneously.

The literature comparing growth curves is not as prolific. Royen [36] discussed a method for comparing several polynomials. Heckman and Zemar [19] described a non-parametric technique that addresses shapes and groups simultaneously. Dasgupta *et al.* [12] focused on comparing several logistic regression curves. Another heuristic multiple-comparison approach has been developed by Bretz *et al.* [5]. They describe a technique to search among various generalized models (mostly nonlinear) to identify a best model that explains optimal dosages across treatments while controlling for "family-wise error rates" using critical values simulated from a multivariate *t*-distribution [17].

#### **3. Our contribution**

In this article, we introduce a general multiple comparison technique for nonlinear models. Specific to the study of apple growth, we apply this technique to a three-parameter variation of the nonlinear model known as the Richards' curve [35], yet we derive a test statistic that can be applied to any *k*-parameter nonlinear model. Similary, we emphasize that we apply this technique specifically to compare six locations to a reference site; however, this technique can be applied to any  $L - 1$ multiple comparisons (locations, treatments, etc.) to a referent. Additionally, we provide methods of calculating the test statistic based on the number of actual observations at any particular site. In the real world, the execution of a design is not always ideal, as circumstances prevent simultaneous measurement, apples fall off the tree, etc. Our approach accounts for such a reality.

#### **4. Model specification**

Many sigmoid growth functions are available to model apple growth. In this research, we choose to utilize a three-parameter variation of the Richards' curve [35] to model apple growth:

$$
Y_{ji} = f(X_{ji}; \Theta_i) = f(X_{ji}; \beta_i, \delta_i, \tau_i) = \frac{\beta_i}{(1 + e^{-\delta_i(X_{ji} - \tau_i)})},
$$
(1)

where  $Y_{ji}$  represents the growth of the apple's (*j*) diameter (in inches) for location *i* at time  $X_{ji}$ .

Generally, the nonlinear model is fit using various observations at specific points in time  $(X_{ii})$ for a given location. For example, 100 apples may be measured at six different points in time to give a total sample size of 600 observations for a specific location. Another location, however, may sample 100 apples measured at nine design points, and these nine points may or may not be different that the six design points for the first location. We describe this phenomenon in this form  $X_{n_i,s}$  where  $n_j$  is the number of observations at a given design point and *s* is the number of design points. From this, the number of observations for a location is defined as  $N_i = \sum_{j=1}^{s} n_j$ . The last two columns of Table 1 describe details regarding the design points (Julian days when data are collected) and number of fruit collected at each site.

We choose this model for several reasons. First, the parameters have conceptual meaning to the apple growers: the maximum apple size  $(\beta)$ , its growth rate  $(\delta)$ , and the time of maximum growth ( $\tau$ ). Second, this three-parameter model assumes: that at time  $X_{ji} = 0$ , the apple's size is zero; growth is symmetric around its inflection point  $(X_{ii} = \tau_i)$ ; the carrying capacity represents the maximum apple size; and this model form would allow for accommodating other factors by including more parameters. Third, this specific variation of the Richards' curve is a reasonably behaved $^2$  nonlinear model.

Based on our model selection, the parameter vector  $\Theta$  for each location *i* is

$$
\Theta_i = \begin{pmatrix} \beta_i \\ \delta_i \\ \tau_i \end{pmatrix},\tag{2}
$$

which defines a  $k = 3$  parameter model.

We estimate our parameter vector using the Gauss–Newton method to get our least square estimate vector for each location as  $\hat{\Theta}_i$ . We define the var $(\hat{\Theta}_i) = \Sigma_i$ . The form of  $\Sigma_i$  depends upon the method<sup>3</sup> of implementation for computing the nonlinear model. For this data, our  $\Sigma_i$  is defined as

$$
\Sigma_i = \sigma^2 (D_i D_i)^{-1},\tag{3}
$$

where  $D_i$  is the matrix of partial first derivatives of Equation (1) with respect to the parameters  $\Theta_i$ 

$$
D_i = \begin{bmatrix} b_{1i} & d_{1i} & t_{1i} \\ b_{2i} & d_{2i} & t_{2i} \\ b_{3i} & d_{3i} & t_{3i} \\ \vdots & \vdots & \vdots \\ b_{N_i i} & d_{N_i i} & t_{N_i i} \end{bmatrix}, \text{ where } d_{ji} = \frac{\partial Y_i}{\partial \delta_i} = \frac{-\beta_i (X_{ji} - \tau_i) e^{-\delta_i (X_{ji} - \tau_i)}}{[1 + e^{-\delta_i (X_{ji} - \tau_i)}]^2}, \qquad (4)
$$
  

$$
t_{ji} = \frac{\partial Y_i}{\partial \tau_i} = \frac{-\beta_i \delta_i e^{-\delta_i (X_{ji} - \tau_i)}}{[1 + e^{-\delta_i (X_{ji} - \tau_i)}]^2}.
$$

Hence,

$$
D'_{i}D_{i} = \begin{bmatrix} \sum_{j=1}^{N_{i}} b_{ji}^{2} & \sum_{j=1}^{N_{i}} b_{ji} d_{ji} & \sum_{j=1}^{N_{i}} b_{ji} t_{ji} \\ & \sum_{j=1}^{N_{i}} d_{ji}^{2} & \sum_{j=1}^{N_{i}} d_{ji} t_{ji} \\ & & \sum_{j=1}^{N_{i}} t_{ji}^{2} \end{bmatrix}.
$$
 (5)

In Table 1, we report the model fit for the parameters at each location and the corresponding variance–covariance structure of the parameter estimates.

#### **5. Hypothesis, test statistic, and critical values**

The formal hypothesis is that all of the comparison sites are equivalent to the reference site, with the alternative being at least one is different from the reference site. We outline a test that is based on both the modeled parameters for each location and the corresponding variance–covariance structure:

$$
H_0: \Theta_i = \Theta_L \quad \forall i = 1, 2, \dots, L - 1,
$$
  
\n
$$
H_a: \Theta_i \neq \Theta_L \quad \exists i = 1, 2, \dots, L - 1.
$$
  
\n(6)

From Equations (3)–(5), we identify that  $\Sigma_i$  depends on: the design points  $X_{ii}$ , the sample size  $N_i$ , and the parameter values. Hence, to address statistical considerations with this form of the covariance matrix, we enumerate three cases: (Case I) when the sample sizes for the treatments (e.g. comparison sites) are equal; (Case Ia) when the sample sizes for the treatments are equal but unequal from the control (e.g. reference site); and (Case II) when the sample sizes for the treatments are unequal.

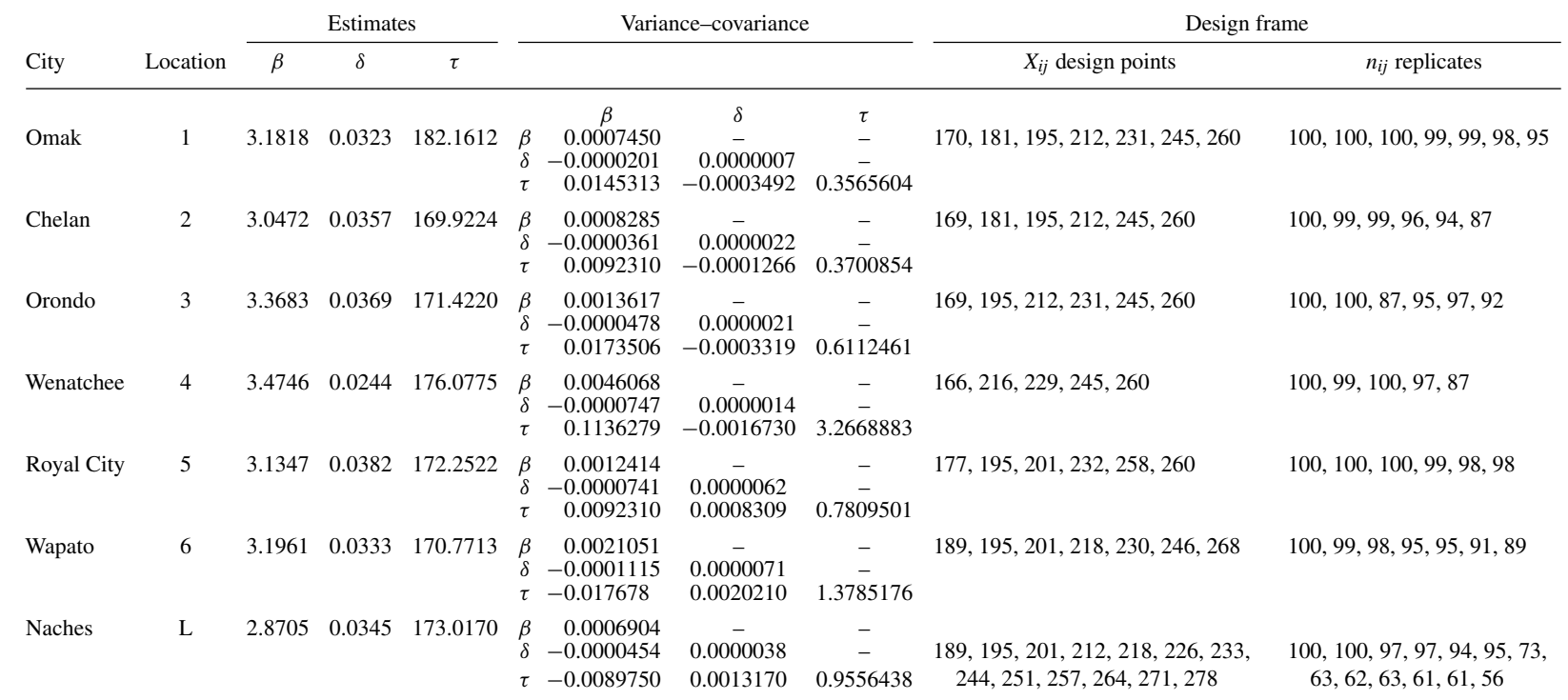

Table 1. Data results: locations, parameter estimates, and design frame.

*Journal of Applied Statistics*

Journal of Applied Statistics

*Case I: Same design points and equal sample sizes*. Under the null hypothesis as described in Equation (6),  $\Sigma_1 = \Sigma_2 = \cdots = \Sigma_{L-1} = \Sigma_L$  iff  $X_{ji} = X_j \ \forall \ i$  and  $N_1 = N_2 = \cdots = N_{L-1} = N_L$ . Therefore, for Case I,

$$
\Sigma_1 = \Sigma_2 = \dots = \Sigma_{L-1} = \Sigma_L. \tag{7}
$$

Here, using the multivariate form of the central limit theorem, recalling that  $\Sigma_i = \Sigma$  is a function of  $N_i = N$  derived from Equations (3)–(5), we know that

$$
\lim_{N \to \infty} (\hat{\Theta}_i - \Theta_i) \xrightarrow{d} N(0, \Sigma)
$$
\n(8)

and

$$
\begin{pmatrix}\n(\hat{\Theta}_1 - \Theta_1) \\
(\hat{\Theta}_2 - \Theta_2) \\
\vdots \\
(\hat{\Theta}_{L-1} - \Theta_{L-1}) \\
(\hat{\Theta}_L - \Theta_L)\n\end{pmatrix} \stackrel{d}{\longrightarrow} N \begin{pmatrix}\n\begin{pmatrix}\n0 \\
0 \\
\vdots \\
0\n\end{pmatrix}, \begin{pmatrix}\n\Sigma & 0 & 0 & \cdots & 0 & 0 \\
0 & \Sigma & 0 & \cdots & 0 & 0 \\
\vdots & \vdots & \vdots & \ddots & \vdots & \vdots \\
0 & 0 & 0 & \cdots & \Sigma & 0 \\
0 & 0 & 0 & \cdots & 0 & \Sigma\n\end{pmatrix},
$$
\n(9)

therefore, under the null hypothesis

$$
\begin{pmatrix}\n(\hat{\Theta}_1 - \hat{\Theta}_L) \\
(\hat{\Theta}_2 - \hat{\Theta}_L) \\
\vdots \\
(\hat{\Theta}_{L-2} - \hat{\Theta}_L)\n\end{pmatrix} \stackrel{d}{\longrightarrow} N \begin{pmatrix}\n\begin{pmatrix}\n0 \\
0 \\
\vdots \\
0\n\end{pmatrix}, \begin{pmatrix}\n2\Sigma & \Sigma & \Sigma & \cdots & \Sigma & \Sigma \\
\Sigma & 2\Sigma & \Sigma & \cdots & \Sigma & \Sigma \\
\vdots & \vdots & \vdots & \ddots & \vdots & \vdots \\
\Sigma & \Sigma & \Sigma & \cdots & 2\Sigma & \Sigma \\
\Sigma & \Sigma & \Sigma & \cdots & \Sigma & 2\Sigma\n\end{pmatrix},\n\tag{10}
$$

where the variance–covariance matrix in Equation (10) can be written as

$$
\begin{bmatrix} H & \rho H & \rho H & \cdots & \rho H \\ \rho H & H & \rho H & \cdots & \rho H \\ \vdots & \vdots & \vdots & \ddots & \vdots \\ \rho H & \rho H & \rho H & \cdots & H \end{bmatrix},
$$
\n(11)

where  $H = 2\Sigma$  and  $\rho = \frac{1}{2}I_{k \times k}$ .

The resulting test statistic is defined as

$$
M_U = \max(U_1, U_2, \dots, U_{L-1}),\tag{12}
$$

where

$$
U_i = (\hat{\Theta}_i - \hat{\Theta}_L)' H^{-1} (\hat{\Theta}_i - \hat{\Theta}_L). \tag{13}
$$

Since  $(U_1, U_2, \ldots, U_{L-1})$  follow a multivariate chi-square distribution with dependence parameter  $\rho$  [11,36], the critical value *c* is defined as

$$
P(M_U > c \mid H_0) = \alpha. \tag{14}
$$

We use critical points based on the maximum order statistic of the multivariate chi-square. Appropriate tables have been defined by Dasgupta [10]; appropriate R code to generate critical values is available $4$  from the authors.

*Case Ia: Same design points and unequal sample sizes for control.* Here, we have the same design points for all *L* groups  $(X_1, X_2, \ldots, X_d)$ . At each design point  $(X_i)$ ,  $n_i$  observations are

allocated to the  $(L - 1)$  treatment groups and  $m_i$  observations are allocated for the control group, *L*, such that  $m_i = rn_i$ .

$$
\sum_{i=1}^{s} n_i = N,\tag{15}
$$

$$
\sum_{i=1}^{s} m_i = M,\tag{16}
$$

where  $M = rN$ . In this situation,  $D_i = D$  for  $i = 1, 2, ..., L - 1$  and  $D_L = rD$ . Hence,

$$
\Sigma_L = \sigma^2 (D'_L D_L)^{-1} = r^{-1} (D'D)^{-1} \sigma^2 = \frac{1}{r} \Sigma.
$$
 (17)

Following the same logic as in Equations (8) and (9), Equation (10) updates to

$$
\begin{pmatrix}\n(\hat{\Theta}_1 - \hat{\Theta}_L) \\
(\hat{\Theta}_2 - \hat{\Theta}_L) \\
\vdots \\
(\hat{\Theta}_{L-2} - \hat{\Theta}_L)\n\end{pmatrix} \stackrel{d}{\longrightarrow} N \begin{pmatrix}\n0 \\
0 \\
\vdots \\
0 \\
0\n\end{pmatrix},\n\begin{pmatrix}\n\Sigma_L + \Sigma & \Sigma_L & \Sigma_L & \cdots & \Sigma_L & \Sigma_L \\
\Sigma_L & \Sigma_L + \Sigma & \Sigma_L & \cdots & \Sigma_L & \Sigma_L \\
\vdots & \vdots & \vdots & \ddots & \vdots & \vdots \\
\Sigma_L & \Sigma_L & \Sigma_L & \cdots & \Sigma_L + \Sigma & \Sigma_L \\
\Sigma_L & \Sigma_L & \Sigma_L & \cdots & \Sigma_L + \Sigma & \Sigma_L\n\end{pmatrix},
$$
\n(18)

and the variance–covariance matrix has the same form described in Equation (11). As a result, the test statistic and critical points are derived in the same manner where now  $H = ((1 + r)/r)\Sigma$ and  $\rho = (1/(1+r))I_{k \times k}$ .

*Case II: Different design points and unequal sample sizes (most general case).*Here, we consider the situation similar to our apple data where we have unequal sample sizes and*/*or design points. This is the most general case. From Equation (3), it is evident that if  $X_{ii} \neq X_i$  for all locations  $i = 1, 2, \ldots, L - 1, L$ , or if  $N_i \neq N$  for all locations  $i = 1, 2, \ldots, L - 1, L$  then  $\Sigma_i$  which depends on  $X_{ji}$  and  $N_i$  through  $D_i$  will not be the same under the null hypothesis. Again, following the logic of Equations (8) and (9), Equation (18) updates to

$$
\begin{pmatrix}\n(\hat{\Theta}_1 - \hat{\Theta}_L) \\
(\hat{\Theta}_2 - \hat{\Theta}_L) \\
\vdots \\
(\hat{\Theta}_{L-2} - \hat{\Theta}_L)\n\end{pmatrix} \xrightarrow{d} N \begin{pmatrix}\n0 \\
0 \\
\vdots \\
0 \\
0\n\end{pmatrix},\n\begin{pmatrix}\n\Sigma_L + \Sigma_1 & \Sigma_L & \Sigma_L & \cdots & \Sigma_L & \Sigma_L \\
\Sigma_L & \Sigma_L + \Sigma_2 & \Sigma_L & \cdots & \Sigma_L & \Sigma_L \\
\vdots & \vdots & \vdots & \ddots & \vdots & \vdots \\
\Sigma_L & \Sigma_L & \Sigma_L & \cdots & \Sigma_L + \Sigma_{L-2} & \Sigma_L \\
\Sigma_L & \Sigma_L & \Sigma_L & \cdots & \Sigma_L & \Sigma_L & \Sigma_L + \Sigma_{L-1}\n\end{pmatrix}.
$$
\n(19)

Writing the variance–covariance matrix as in Equation (10), we now defined *H* most generally as  $H_{ii} = \Sigma_i + \Sigma_L$ ; the dependence parameter  $\rho$  now becomes a dependence matrix *R*. The test statistic for this case is defined as

$$
M_V = \max(V_1, V_2, \dots, V_{L-1}),\tag{20}
$$

where

$$
V_i = (\hat{\Theta}_i - \hat{\Theta}_L)' H_{ii}^{-1} (\hat{\Theta}_i - \hat{\Theta}_L).
$$
 (21)

Table 2. Simulated quantiles for actual sample design frame.

| Quantile                                                                                      | $90\%$ $91\%$ | $92\%$ | $93\%$ | $94\%$ | $95\%$ | $96\%$ | $97\%$ | 98% | $99\%$ |
|-----------------------------------------------------------------------------------------------|---------------|--------|--------|--------|--------|--------|--------|-----|--------|
| Critical value 9.7620 10.0258 10.3008 10.6205 10.9884 11.4354 11.8970 12.5694 13.4774 15.0404 |               |        |        |        |        |        |        |     |        |

Now  $(V_1, V_2, \ldots, V_{L-1})$  follow a multivariate chi-square distribution with dependence matrix *R*. To delineate the form of *R*, we need to define  $B_i$  such that  $B_i^{\prime}B_i = \Sigma_i + \Sigma_L$ . Hence,

$$
\begin{bmatrix}\nI & R_{21} & R_{31} & \cdots & R_{(L-2)1} & R_{(L-1)1} \\
R_{12} & I & R_{32} & \cdots & R_{(L-2)2} & R_{(L-1)2} \\
\vdots & \vdots & \vdots & \ddots & \vdots & \vdots \\
R_{1(L-2)} & R_{2(L-2)} & R_{3(L-2)} & \cdots & I & R_{(L-1)(L-2)} \\
R_{1(L-1)} & R_{2(L-1)} & R_{3(L-1)} & \cdots & R_{(L-2)(L-1)} & I\n\end{bmatrix},
$$
\n(22)

where  $R_{ii} = \sum_{L} (B_i B'_i)^{-1}$ .

To find critical values based on the maximum of  $(V_1, V_2, \ldots, V_{L-1})$ , we need to know the structure of matrix *R*. As no analytical form is immediately available, we simulate critical values using the multivariate variance–covariance structure for our apple data found in Table 1. This structure is defined based on the sample sizes<sup>5</sup> of each location. Table 2 shows the simulated (run 100,000 times) for our specific data example (with unequal sample sizes).

For  $\alpha = 0.05$ , we identify 11.435436 as the critical point specific to the number of locations and the unique design frames at each location.

#### **6. Application of technique**

We begin by estimating  $\hat{\Sigma}$  which Dasgupta [10] demonstrated was a consistent estimator for  $\Sigma$ . In this case, we pool the variance across all locations based on the actual sample size from each location:

$$
\hat{\Sigma} = \frac{\sum_{i=1}^{L} (N_i - 1) \hat{\Sigma}_i}{(\sum_{i=1}^{L} N_i) - L}.
$$
\n(23)

In addition, we also consider  $\hat{\Sigma}_L$  as an alternate estimator for  $\Sigma$ . The nature of our apple data is based on unequal sample sizes and design points, so we proceed utilizing<sup>6</sup> Case II, calculating *H<sub>ii</sub>* for each location.

Whether we use the pooled variance or the control variance as the estimator for  $\Sigma$  with our apple data, we reject the null hypothesis and conclude that at least one location's growth curve is different from the control growth curve, see Table 3. Identifying the maximum, we can conclude that apple growth at Orondo (3) is statistically different from the apple growth at Naches (*L*). The built in multiple comparison allows us to also conclude that all locations other than Omak are different from Naches.

#### **7. Simulations for size and power**

In the earlier sections, we provide a method for comparing nonlinear curves to that of a control. Our test statistic asymptotically follows the maximum of a multivariate chi-square distribution. To understand its performance for finite samples, we run a Monte Carlo simulation for Type I error and power under the cases presented in this research. Recall, that the non-centrality parameter for

|                                                  |          | $V_i$                                            | V,                                             |
|--------------------------------------------------|----------|--------------------------------------------------|------------------------------------------------|
|                                                  |          | Control $\hat{\Sigma}_L$                         | Pooled $\hat{\Sigma}$                          |
| City                                             | Location | $\hat{H}_{ii} = \hat{\Sigma}_i + \hat{\Sigma}_L$ | $\hat{H}_{ii} = \hat{\Sigma}_i + \hat{\Sigma}$ |
| Omak                                             |          | 3.54                                             | 2.38                                           |
| Chelan                                           | 2        | 12.85                                            | 9.38                                           |
| Orondo                                           | 3        | 58.94                                            | 39.97                                          |
| Wenatchee                                        | 4        | 11.74                                            | 10.26                                          |
| <b>Royal City</b>                                | 5        | 25.07                                            | 16.04                                          |
| Wapato                                           | 6        | 27.27                                            | 18.70                                          |
| $M_V$ as MAX                                     |          | 58.94                                            | 39.97                                          |
| Simulated critical value<br>Hypothesis inference |          | 11.4354<br>Reject $H_0$                          |                                                |

Table 3. Application of multiple comparison to control.

any location in the multivariate chi-square distribution is defined as

$$
ncp = (\Theta_i - \Theta_L)' H_{ii}^{-1} (\Theta_i - \Theta_L). \tag{24}
$$

*Case I: Same design points and equal sample sizes.* For Type I error, we generate data under the null and look at the effect of sample size and error variance on the Type I error. Here we generate date from  $(L - 1) = 6$  locations and a control with  $\beta_1 = \beta_2 = \cdots = \beta_L = 2.87$ ,  $\delta_1 = \delta_2 = \cdots =$  $δ$ *L* = 0.0345,  $τ$ <sub>1</sub> =  $τ$ <sub>2</sub> = ··· =  $τ$ *L* = 173. We chose these values as these are the estimated values for our reference site (Table 1). We varied  $\sigma^2$  from 0.05 to 0.25 in increments of 0.05, as our estimated variance from our data was 0.15. We used the same design points  $\{X_1, X_2, \ldots, X_6\}$ {170, 188, 206, 242, 280} for all six locations and the control to span our data range. We then varied the sample sizes from 10 to 200 in our simulations and calculated the Type I error. Table 4 shows the results. Our table entries are the number of hypothesis rejections out of the total number of "good simulations". We defined a "good simulation" as the case when the nonlinear estimator (nls) converged for all six treatments and a control. If the nls estimator failed to converge even for one of the locations, we considered it a "bad" simulation. Our results indicate that the Type I error was controlled well even for sample sizes around 30 with all the Type I errors being within 2 standard deviations of the simulation error  $(\sqrt{(0.05)(0.95)}/10,000 = 0.0021)$ . However, we see for smaller sample sizes, we have a big number of "bad simulations", which increases with the error variance. As a matter of fact, when  $n_{ij} = 10$  and  $\sigma^2 = 0.25$  only 1028 cases out of the 10,000 are "good" simulations. Meaning in 90% of the cases the estimates from the nls for one of the locations did not converge. For a sample size of 50, 87% of the cases were "good" simulations for the same error variance. This indicates that the Type I error performance depends on the convergence of the nls estimator. The nls estimator seems to converge well when sample sizes are around 50 with our six design points.

For marginal power [38], fixing  $\sigma^2 = 0.15$ , we generate data as described above for all but one location ( $i = 2, 3, \ldots, L - 1$ ), and we vary the parameter values for one location ( $i = 1$ ). Based on the context of our data and results, we vary the parameters for Omak (1) in the following ranges: *β*[2.57, 3.20] in 0.07 increments; *δ*[0.0258, 0.0420] in 0.0017 increments; and *τ* [167, 185] in 2 increments. In turn, we vary each parameter in isolation (fixing the other parameters at the predefined values for the Type I simulations). We also have cases of simulations where we varied all three parameters together. This is available from the authors and is not included for space considerations. The case with  $\beta = 2.87$ ,  $\delta = 0.0345$ , and  $\tau = 173$  corresponds to the null case. In Tables 5, we summarize the results. We again report the number of hypothesis rejections out of the total number of "good simulations". The results indicate that our method is quite sensitive

| var(Y) | $n_{ij}=10$          | $n_{ii} = 30$        | $n_{ii} = 50$          | $n_{ii} = 100$         | $n_{ii} = 200$         |
|--------|----------------------|----------------------|------------------------|------------------------|------------------------|
| 0.05   | $924/8351 = 0.11060$ | $723/9989 = 0.07238$ | $667/10,000 = 0.06670$ | $602/10,000 = 0.06020$ | $582/10,000 = 0.05820$ |
| 0.10   | $329/4587 = 0.07172$ | $776/9612 = 0.08073$ | $665/9974 = 0.06667$   | $640/10,000 = 0.06400$ | $605/10,000 = 0.06050$ |
| 0.15   | $114/2400 = 0.04750$ | $646/8754 = 0.07380$ | $720/9780 = 0.07362$   | $653/9996 = 0.06533$   | $603/10,000 = 0.06030$ |
| 0.20   | $45/1496 = 0.03008$  | $527/7504 = 0.07023$ | $748/9330 = 0.08017$   | $665/9965 = 0.06673$   | $574/10,000 = 0.05740$ |
| 0.25   | $33/1028 = 0.03210$  | $406/6421 = 0.06323$ | $680/8776 = 0.07748$   | $661/9907 = 0.06672$   | $635/9999 = 0.06351$   |

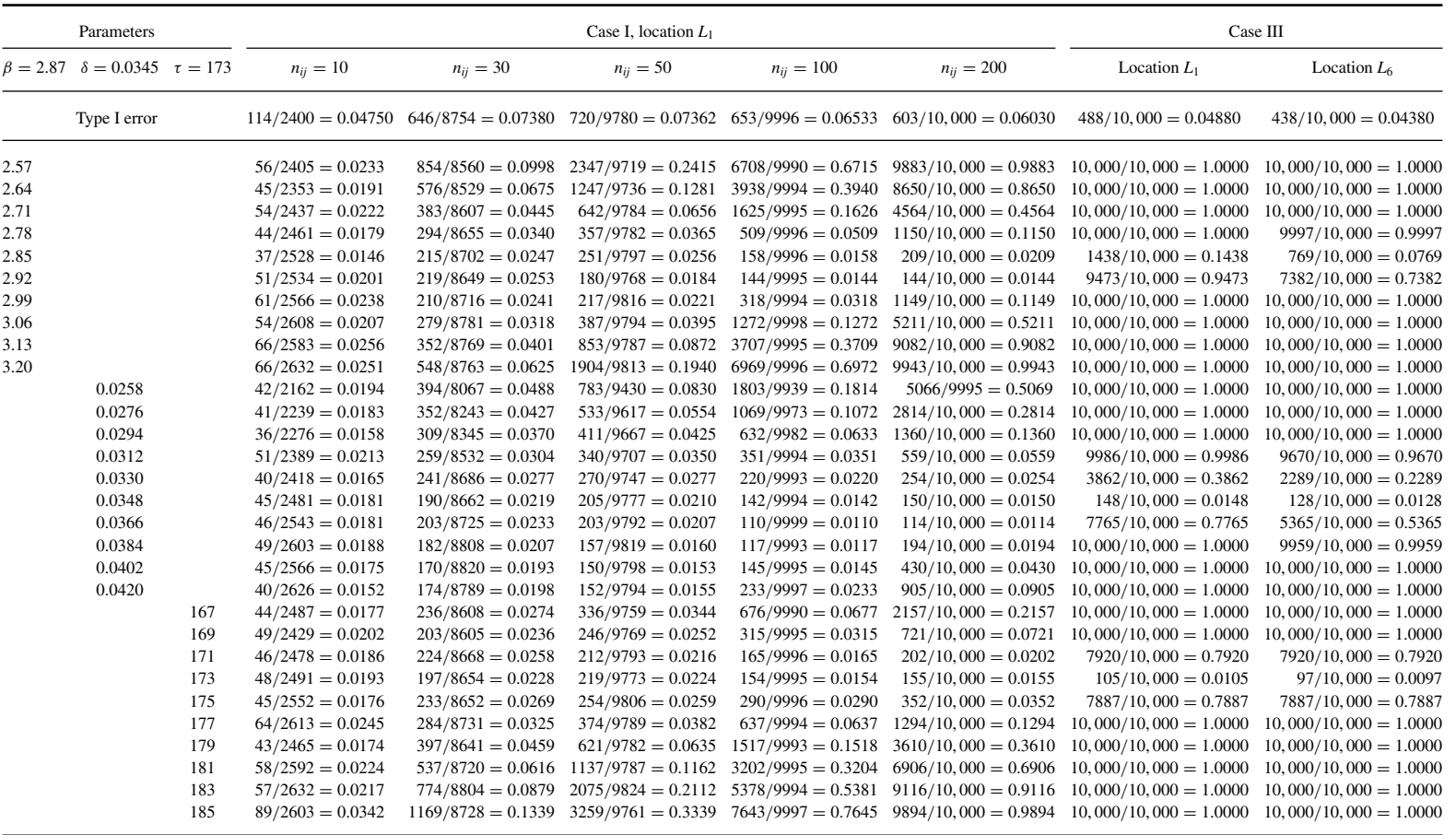

to small departures from the null. This does depend upon the sample size which again highly influences the number of "good" simulations. For example, when we change *β* from 2.87 to 2.57, keeping  $\delta$  and  $\tau$  fixed at the reference values, the power changes from 0.02 for  $n_{ij} = 10$  to 0.24 at sample size 50, to 0.99 for sample size 100. So, the results are not unexpected, as sample size increases so does the marginal power. As conceptually Case 1a is similar to Case 1, we do not include specific simulations for this case.

*Case II: Different design points and unequal sample sizes (most general case).* To conduct Monte Carlo simulations in Case II is daunting as there are infinite possibilities with different sample sizes and different design points even within the data range of our example. So we chose to simulate data choosing the sample size and the design points from our apple data. This allowed us to estimate the  $H_{ii} = \Sigma_L + \Sigma_i$  and construct the overall covariance matrix as in Equation (18). Under the null, based on Equation (18), the differences of parameters to control is distributed as multivariate normal with mean zero and the covariance matrix as described based on  $H_i =$  $\Sigma_L + \Sigma_i$ . Because the variance–covariance structures of each model are different (note: the sign differences in the off-diagonals), we simulate two locations. For each simulation at a location, we only vary the mean difference for that location, and test  $M_V$  using the simulated critical value reported in Table 2. In the last two columns of Table 5, we summarize the results. We see with the sample frame described in Table 1, the test is quite sensitive to small departures from the null case. Going from the reference value of 2.87 to 2.85 for *β* keeping *δ* and *τ* fixed gives a marginal power of 14.4%. Changing *δ* from 0.0345 to 0.0330 keeping the other two parameters fixed gives a power of 38.6%. Similarly changing *τ* from 173 to 175, with the others fixed gives a power of 79%. When changing all the three parameters together, we generally see full power (100%) for very small departures from the null. This sensitivity analysis of power further validates our proposed method.

#### **8. Discussion and conclusion**

In this paper, motivated by a problem of comparing growth curves, we introduce a method based on Wald statistics. Our test statistic as the maximum of the statistics at each location and is fairly easy to compute. We have an inbuilt follow-up which allows us to identify which locations are different than the control. We demonstrated how to estimate the *H* matrix (or specifically with our data, *H<sub>ii</sub>*). We considered both a pooled variance  $\hat{\Sigma}$  as an estimate for  $\Sigma$  and a control variance  $\hat{\Sigma}_L$ as an alternative estimate for  $\Sigma$ . Theoretically our test statistic is the maximum of a multivariate chi-square distribution equi-correlated under equal sample sizes and identical design points with a general dependence matrix under unequal sample sizes and*/*or design points. We use methods in the literature to compute critical points for equal samples and use simulation methods to calculate the critical points for unequal sample sizes.

In this paper, we focus on the three-parameter Richards' curve to address our specific problem; however, we note that this technique is generalizable to other growth curves, and to other nonlinear forms. Our algorithm is flexible and the calculation of the critical points under unequal sample sizes makes it more applicable in practice. Hence, we foresee potential applications of this method in agricultural, biological, environmental, business, marketing, the social sciences, etc. In addition, future research can theoretically address pairwise comparison of curves and comparing curves to the "best" curve. In our example, we had a known reference site, Naches and it was of interest to compare the other sites to this. What if the reference site is not known? In such a scenario, "comparison to best" would make sense; however, this involves a nonlinear comparison and whether the procedure generalizes from our method for the vector of parameters remains to be seen. We plan on extending our results to this avenue in the future. Another avenue of future research is looking at comparing a large number of curves and using false discovery rates.

While, we propose a general technique, there were some issues specific to *our* problem that we faced and addressed. These issues are not universal and not theoretical, but we want to share

our experiences with this problem as future researchers may face similar problems. The biggest problem we faced was related to the order of magnitude of our parameters. The *β* parameter which, in our model, implies the maximum growth of the fruit is less than 4 inches. Obviously, one does not encounter too many apples more than 4 inches in diameter in practice. The second parameter  $\delta$  is the growth rate in the Richards' curve. This parameter is always less than 1 and generally quite small (between 0.02–0.04, in our data) as the rate of growth of a fruit is not expected to be large. The third parameter, *τ* represents the time of maximum growth and in Julian days is around 170–185 (around mid-year). These parameters make sense in the context of the problem and are of interest to growers. However, mathematically there are different orders of magnitude which makes off-diagonals of the variance–covariance matrix unique. This might lead to instability or "ill-conditioning" of the covariance matrix which may have, in turn, contributed to the nonconvergence of the nonlinear estimator. While, standardizing these parameters is an option, we felt the gain in mathematical tractability did *not* off-set the loss in practical application of this procedure. Hence, we chose not to standardize but deal with the instability in our algorithms. In our tables, we delineate the number of cases where we did not have convergence of the nls estimator. This is an area that needs some attention in the nonlinear estimation arena.

In addition to this magnitude-effect, we also note that specific to our data and model fit, that the signs of the off-diagonal elements variance–covariance matrix  $\Sigma_i$  varied across locations. Referring to Table 1, we note that locations Omak (1), Chelan (2), Orondo (3), and Wenatchee (4) have similar signs in the off-diagonals than Naches (reference) and Wapato (6). These are all different from Royal City (5). This affected the calculation of our  $H_{ii} = \Sigma_L + \Sigma_i$ . This emphasizes the importance of reporting and reviewing the variance–covariance matrix for nonlinear models, and not just reporting and reviewing the variance (standard error) estimates.

In 1959, Richards notes [35, p. 299]: "Unfortunately, sound statistical methods cannot be suggested at present [*...*] for estimating the probability that any difference between [*...*] growth curves is statistically real". While we do not venture to believe we have solved this age-old problem, we feel our technique is a first step towards solving it. Specifically, we mathematically demonstrated that our method is asymptotically exact, controls well for family-wise Type I error, and has stable marginal power.

#### **Acknowledgements**

The authors thank the Washington Tree Fruit Research Commission (WTFRC AP-09-908) which supported part of this work. We thank Karen Lewis and Tori Schmidt, the Co-PIs on the "Modeling Washington Apple bloom phenology and fruit growth" research project. Additionally, we also thank Josh Heim for the apple-location map (Figure 1) of the state of Washington. Finally, our thanks to the editor and reviewers for very helpful suggestions.

#### **Notes**

- 1. Naches is a small, agrarian town where large quantities of tree-fruit are commercially grown: mostly apples, pears, cherries, and peaches. Naches is located in central Washington in the heart ofYakima valley, along the Naches River (a tributary of the Columbia River). Working with the Washington Tree Fruit Research, we chose Naches as the reference site during the design of the experiment. Based on this choice, appropriate resources were allocated to the Naches site enabling more frequent (Table 1) apple-growth observations.
- 2. Ratkowsky [34] defines the full Richards' model parameterization as a "particular unfortunate model because not only is its parameter-effects (PE) nonlinearity high but so too is its intrinsic (IN) nonlinearity" due to its overgenerality (p. 47). The three-parameter variation we chose is defined to be "one of the most versatile and useful models" as this symmetric model having good estimation properties of *τ* and a finite upper asymptote (see Section 5.3.2 on p. 128).
- 3. These estimates have desirable properties, in the sense that they are asymptotically unbiased, consistent with Ratkowsky [34]. Other methods will produce similar results, with some variations to the form of  $\Sigma_i$ . Specifically, we use the function nls within the statistical program R to fit the nonlinear model.
- 4. The code to compute the exact and simulated critical values using R requires the library mvtnorm and is available online http://www.mshaffer.com/research/R-code/R-mvchi.txt. For the code to apply this technique (including the nls model fitting), please contact Nairanjana Dasgupta.
- 5. Please refer to Table 1 for the sample sizes and design points. Only the sample sizes are needed to compute simulated critical values; for example,  $N = c(483 571 575 595 691 667, 1022)$ ; with an identification of how many parameters *k* in the model and which sample size is the referent *L*.
- 6. Note: we used the dependence matrix *R* to simulate our critical point.

#### **References**

- [1] D. Abbott, *The bourse shoot as a factor in the growth of apple fruits*, Ann. Appl. Biol. 48 (1960), pp. 434–438.
- [2] P.T. Austin, A.J. Hall, P.W. Gandar, I.J. Warrington, T.A. Fulton, and E.A. Halligan, *A compartment model of the effect of early-season temperatures on potential size and growth of 'delicious' apple fruits*, Ann. Bot. 83 (1999), pp. 129–143.
- [3] J.K. Baksalary, L.C.A. Corsten, and R. Kala, *Reconciliation of two different views on estimation of growth curve parameters*, Biometrika 65 (1978), pp. 662–665.
- [4] M. Blanke and B. Notton, *Light transmission into apple fruit and leaves*, Sci. Hort. 51 (1992), pp. 43–53.
- [5] F. Bretz, J. Pinheiro, and M. Branson, *Combining multiple comparisons and modeling techniques in dose-response studies*, Biometrics 61 (2005), pp. 738–748.
- [6] P. Champagnat, *Rest and activity in vegetative buds of trees*, Ann. Sci. Forest. 46 (1989), pp. 9–26.
- [7] N.C. Cook, A. Bellen, P.J. Cronje, I. De Wit, W. Keulemans, A. Van den Putte, and W. Steyn, *Freezing temperature treatment induces bud dormancy in 'granny smith' apple shoots*, Sci. Hort. 106 (2005), pp. 170–176.
- [8] B. Coombe, *The development of fleshy fruits*, Annu. Rev. Plant Physiol. 27 (1976), pp. 207–228.
- [9] E. Costes, P.E. Lauri, and J.L. Regnard, *Analyzing fruit tree architecture: Implications for tree management and fruit production*, Hort. Rev. 32 (2006), pp. 1–62.
- [10] N. Dasgupta, *Comparison to control in logistic regression*, PhD in Statistics, University of South Carolina, Columbia, 1996.
- [11] N. Dasgupta and J. Spurrier, *A class of multivariate chi-square distributions with applications to comparison to control*, Commun. Stat. Theory Methods 26 (1997), pp. 1559–1573.
- [12] N. Dasgupta, J. Spurrier, E. Martinez, and B. Moore, *Comparison to control in logistic regression*, Commun. Stat. Simul. Comput. 29 (2001), pp. 1039–1050.
- [13] I. Einot and K.R. Gabriel, *A study of the powers of several methods of multiple comparisons*, J. Amer. Statist. Assoc. 70 (1975), pp. 574–583.
- [14] Y. Fujikoshi and C.R. Rao, *Selection of covariables in the growth curve model*, Biometrika 78 (1991), pp. 779–785.
- [15] R. Fulford, *The morphogenesis of apple buds. II. The development of the bud*, Ann. Bot. 30 (1966), pp. 27–38.
- [16] R. Fulford, *The morphogenesis of apple buds. II. The inception of flowers*, Ann. Bot. 30 (1966), pp. 207–219.
- [17] A. Genz, F. Bretz, and Y. Hochberg, *Approximations to multivariate t integrals with application to multiple comparison procedures*, Lecture Notes-Monograph Series Vol. 47, in *Recent Developments in Multiple Comparison Procedures*, B. Yoav, F. Bretz, and S. Sarkar, eds., Institute of Mathematical Statistics, Beachwood, OH. 2004, pp. 24–32.
- [18] H.P. Hacker and H.S. Pearson,*The growth, survival, wandering and variation of the long-tailed field mouse, apodemus sylvaticus*, Biometrika 33 (1944), pp. 136–162.
- [19] N.E. Heckman and R.H. Zamar, *Comparing the shapes of regression functions*, Biometrika 87 (2000), pp. 135–144.
- [20] S.M. Hester and O. Cacho, *Modelling apple orchard systems*, Agric. Syst. 77 (2003), pp. 137–154.
- [21] J. Hsu, *Multiple Comparisons: Theory and Methods*, Chapman and Hall*/*CRC, Boca Raton, FL, 1996.
- [22] R. Johnson and A. Lakso, *Carbon balance model of a growing apple shoot*, J. Amer. Soc. Hort. Sci. 111 (1986), pp. 160–169.
- [23] J. Kelner, J. Regnard, and P. Lauri, *Crop load and rootstock effects on maturation rate and harvest quality of cv. braeburn apples*, Fruits 55 (2000), pp. 73–81.
- [24] M. Kendall, *Ronald aylmer fisher, 1890–1962*, Biometrika 50 (1963), pp. 1–15.
- [25] A. Lakso, L. Corelli Grappadelli, J. Barnard, and M. Goffinet, *An expolinear model of the growth pattern of the apple fruit*, J. Hort. Sci. 70 (1995), pp. 389–394.
- [26] J.J. Landsberg, *Apple fruit bud development and growth: Analysis and an empirical model*, Ann. Bot. 38 (1974), pp. 1013–1023.
- [27] Y.H.K. Lee, *A note on Rao's reduction of potthoff & Roy's generalized linear model*, Biometrika 61 (1974), pp. 349– 351.
- [28] R. O'Neill and G. Wetherill, *The present state of multiple comparisons (with discussion)*, J. Roy. Stat. Soc. 33 (1971), pp. 218–250.
- [29] N. Pawlicki and M. Welander, *Influence of carbohydrate source, auxin concentration and time of exposure on adventitious rooting of the apple rootstock jork 9*, Plant Sci. 106 (1995), pp. 167–176.
- [30] K. Pearson, *On the fundamental conceptions of biology*, Biometrika 1 (1902), pp. 320–344.
- [31] K. Pearson, *On the relationship of intelligence to size and shape of head, and to other physical and mental characters*, Biometrika 5 (1906), pp. 105–146.
- [32] R.F. Potthoff and S.N. Roy, *A generalized multivariate analysis of variance model useful especially for growth curve problems*, Biometrika 51 (1964), pp. 313–326.
- [33] C.R. Rao, *The theory of least squares when the parameters are stochastic and its application to the analysis of growth curves*, Biometrika 52 (1965), pp. 447–458.
- [34] D.A. Ratkowsky, *Handbook of Nonlinear Regression Models*, Dekker, New York, 1990.
- [35] F. Richards, *A flexible growth function for empirical use*, J. Exp. Bot. 10 (1959), pp. 290–300.
- [36] T. Royen, *Multiple comparisons of polynomial distributions*, Biom. J. 26 (1984), pp. 319–332.
- [37] R. Seems, D. Elfving, T. Oren, and S. Eisensmith, *A carbon based model for apple tree growth and production*, Acta Hort. 184 (1986), pp. 129–137.
- [38] J.D. Spurrier, *Optimal designs for comparing the variances of several treatments with that of a standard treatment*, Technometrics 34 (1992), pp. pp. 332–339.
- [39] J. Tromp and O. Borsboom, *The effect of autumn and spring temperature on fruit set and on the effective pollination period in apple and pear*, Sci. Hort. 60 (1994), pp. 23–30.
- [40] A.P. Verbyla, *Conditioning in the growth curve model*, Biometrika 73 (1986), pp. 475–483.
- [41] A.P. Verbyla and W.N. Venables, *An extension of the growth curve model*, Biometrika 75 (1988), pp. 129–138.
- [42] H. Welte, *Forecasting harvest fruit size during the growing season*, Acta Hort. 276 (1990), pp. 275–282.
- [43] N. Wu and M.J. Pitts, *Development and validation of a finite element model of an apple fruit cell*, Postharvest Biol. Technol. 16 (1999), pp. 1–8.
- [44] J.K. Zeller, F.E. Larsen, and S.S. Higgins, *Rootstock effects on responses of potted 'Smoothee Golden Delicious' apple*, Sci. Hort. 46 (1991), pp. 61–88.